## **「受験申込書」入力支援フォームQ&A**

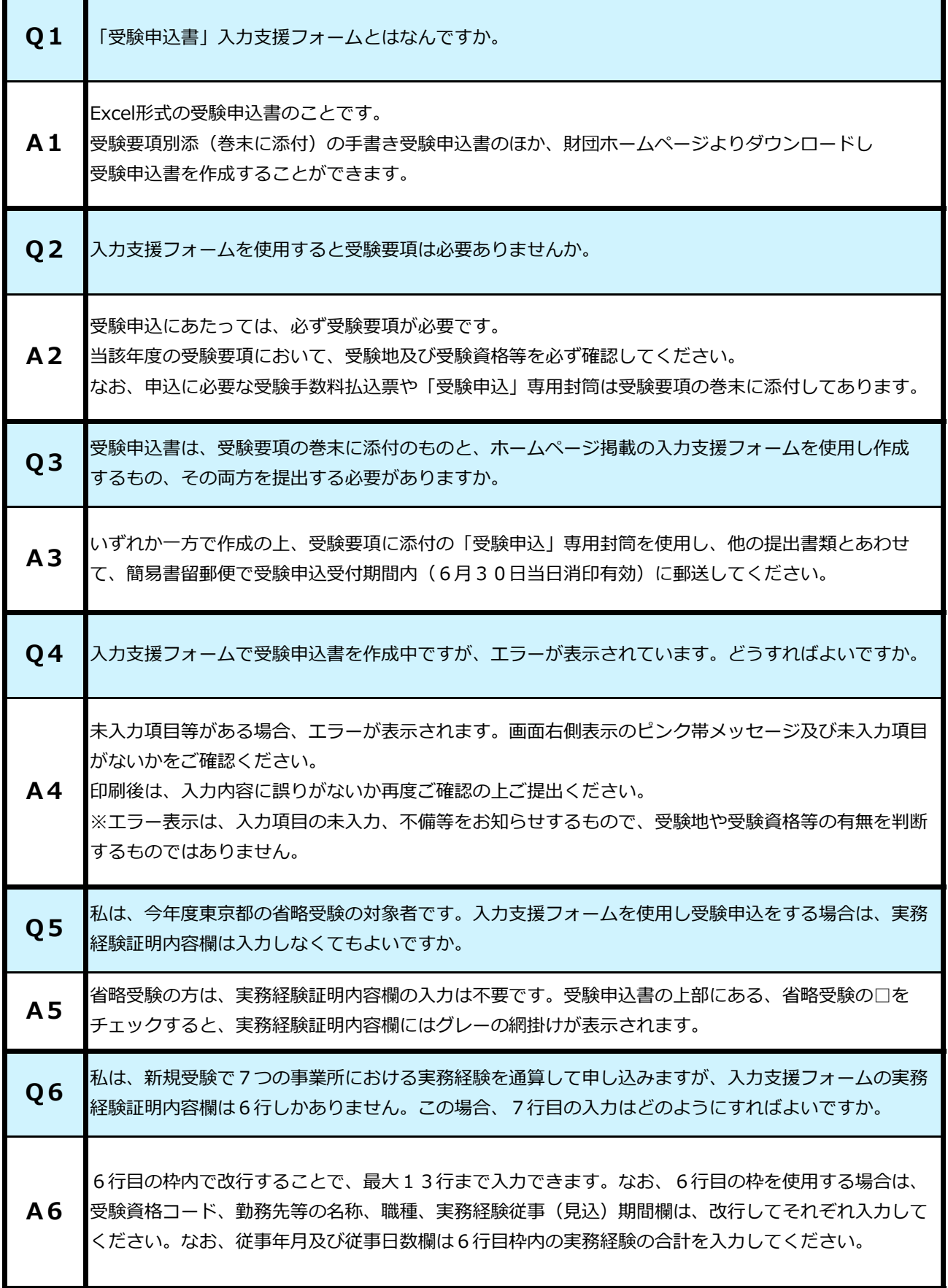

 $\overline{\phantom{a}}$ 

 $\mathcal{L}$  and  $\mathcal{L}$